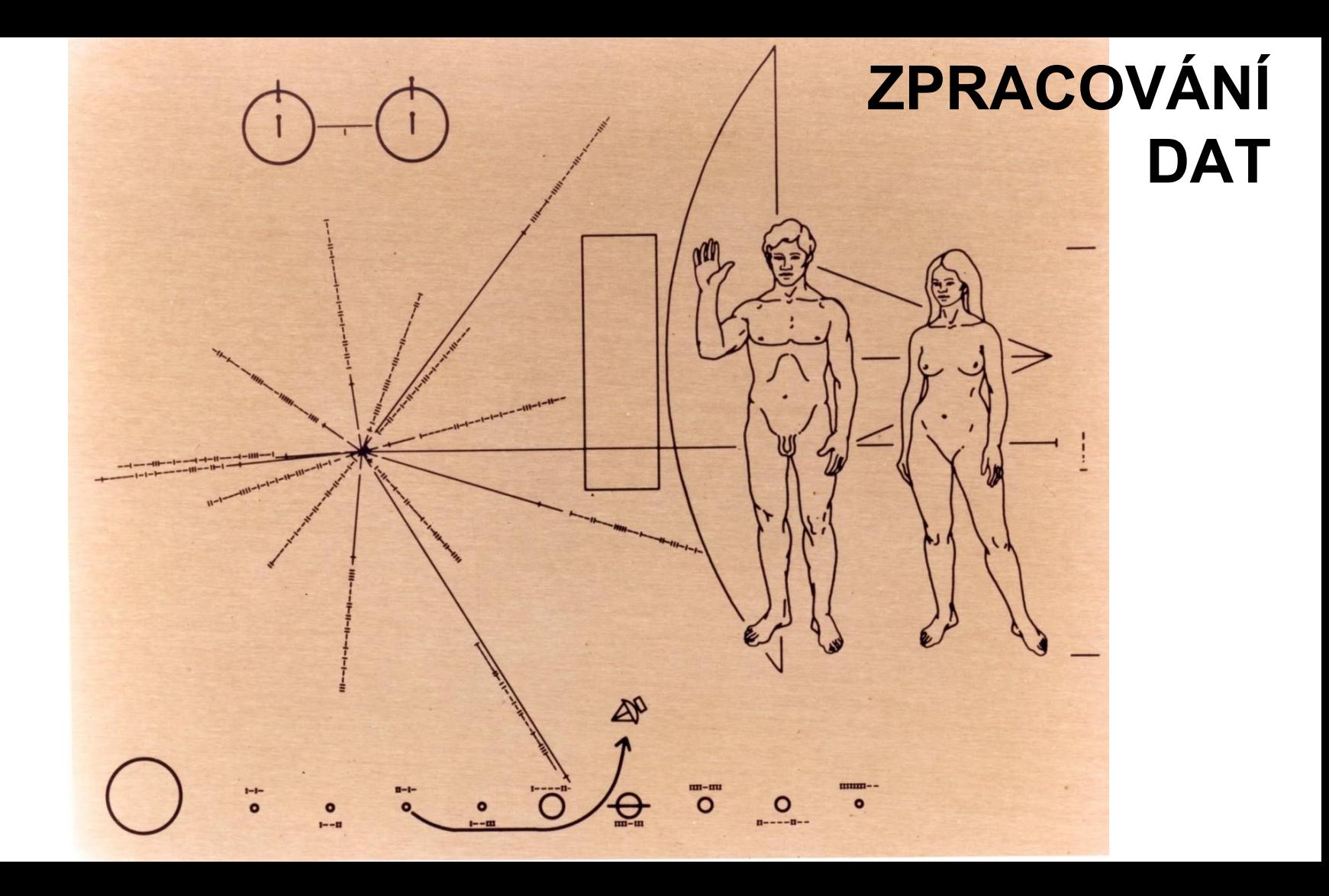

#### **Dnes**

- **● Hejt**
- **● Nástroje pro zpracování dat**
- **● Typické postupy a problémy**
- **● Trochu seminář!**

**Zastupitelstvo C** Koalice

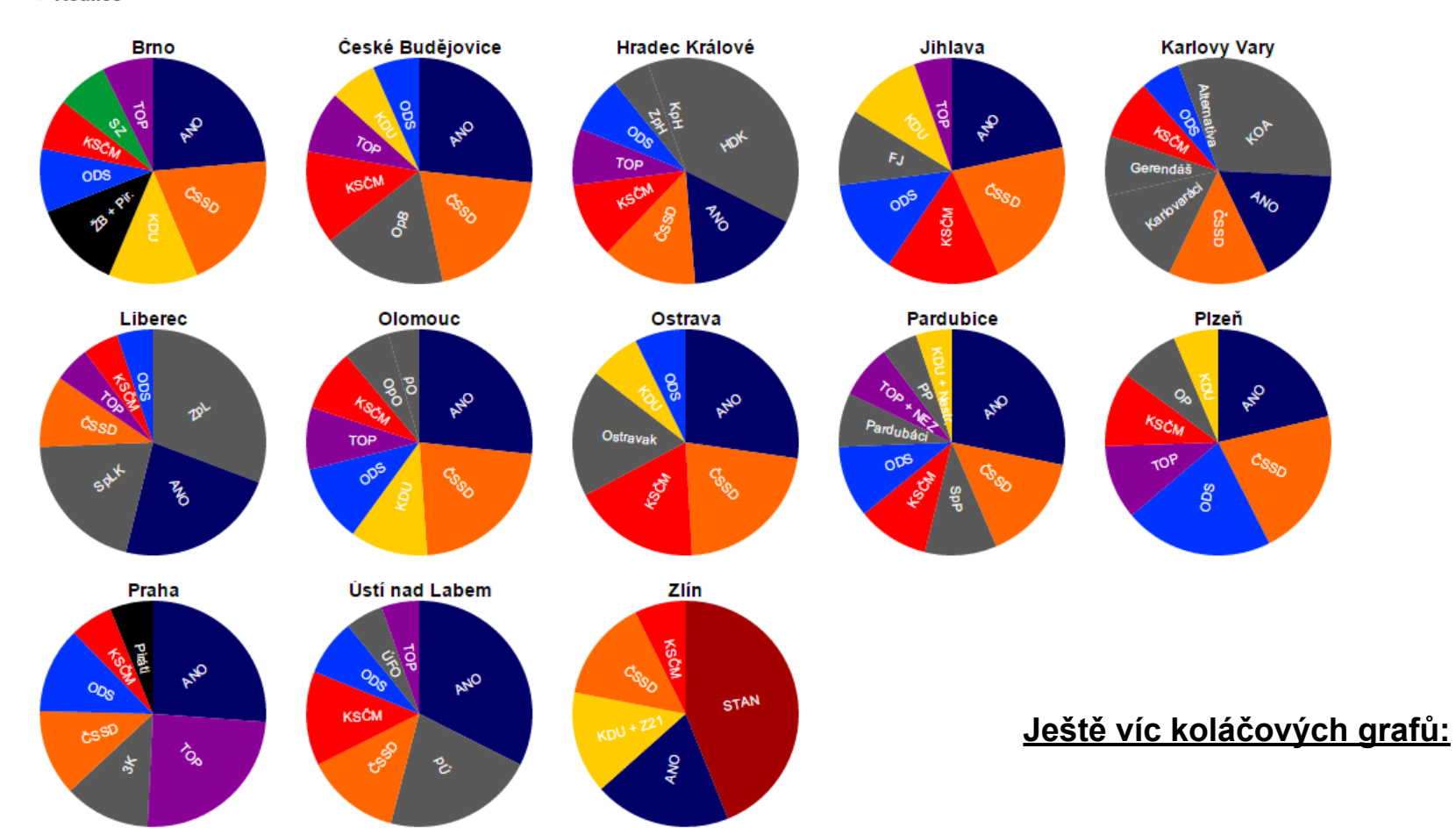

#### 106 s Cibulkou

· otázky?

#### **Zpracování dat**

- surová data -> data pro analýzu/vizualizaci
- první krok, kdy si osaháte data
- **● čištění dat:** oprava chyb
- **● strukturace dat:** změna struktury databáze (vypuštění sloupců/řádků, rozdělení hodnot, spojování databází…)

- kdo nejvíc/nejmíň (filtrování dat)
- kdo nejvíc/nejmíň dohromady (agregace dat, pivot tables, R)
- kolik je to na 1 obyvatele (spojování dat, Google Fusion Tables, R)
- jak to bude vypadat v grafu (náhladová vizualizace)
- je to v PDF, kua! (OCR, Tabula)

- datum a čas zvlášť (spojování/rozdělování hodnot, formátování buněk)
- rozsypala se čeština (kódování jazyka, Sublime Text)
- PROČ ZASE! (Ctrl+C, Ctrl+V) (formátování buněk)
- ALE TO JE ČÍSLO!!! (. a ,) (nastavení jazyka, hromadné nahrazení)

- nefungují funkce (volba nástroje)
- chci odmazat každý druhý řádek (R, DataWrangler)
- jak to vypadá na mapě (Google Fusion Tables, QGis)
- chci pěknou a rychlou časovou osu (Timeline JS, R, D3)
- $\bullet$  jak to vypadá v čase na mapě  $(?)$

- jak vyčistit tenhle bordel (Open Refine)
- chci hromadně nahradit text, co začíná tímhle a končí tadytím (regulární výrazy)
- moc dat, Excel to neskousne (R)
- chci statistické funkce (R)
- nutně musím stáhnout ČSFD (scrapování) (R, ScraperWiki)
- ČSFD mě zablokovalo :((( (TunnelBear :)))

# **Typické (hardcore) problémy**

- Šlerka mluvil o grafu vztahů (Gephi)
- $\bullet$  našel jsem API, co s tim  $(R)$
- co dělá tenhle zdrojový kód (JS Fiddle)
- upravím si cizí kód (Sublime Text, D3)
- potřebuju spolupracovat na kódu (Git)
- chci se pochlubit, co jsem naprogramoval (GitHub)

#### **Základní nástroje**

#### ● MS Office 2013

- analýza dat v pivot tables
- limity Excelu **[2003](http://office.microsoft.com/en-us/excel-help/excel-specifications-and-limits-HP005199291.aspx)**, **[2007](http://office.microsoft.com/en-us/excel-help/excel-specifications-and-limits-HP010073849.aspx?CTT=1)**, **[2010](http://office.microsoft.com/en-us/excel-help/excel-specifications-and-limits-HP010342495.aspx?CTT=1)**, **[2013](https://support.office.com/en-us/article/Excel-specifications-and-limits-ca36e2dc-1f09-4620-b726-67c00b05040f?ui=en-US&rs=en-US&ad=US)**
- Libre Office
	- ideální na CSV
- Google Docs
	- spolehlivější funkce, online funkce, sdílení
	- pomalejší
	- **Google Fusion Tables**
- texťák (Sublime Text)
	- znaková sada, náhled CSV, editor kódu ...

## **Další nástroje**

- R
	- $\circ$  free statistický soft
	- obrovská komunita, milion funkcí
	- kurz na Courseře
- Open Refine
	- čištění dat včetně lingvistických
	- dřív Google Refine, špatná podpora
- **QGis** 
	- všechno nad mapami, kromě zveřejňování online
	- lacinější varianta ArcGisu

## **Další nástroje**

- Gephi
	- SNA
	- parádní statické obrázky, obtížné interaktivní zveřejnění
- DataWrangler
	- úprava špatně formátovaných tabulek
- TunnelBear
	- změna IP adresy
- Tabula
	- dolování dat z PDF
- Mr. Data Converter
	- převody formátů dat

## **Další nástroje**

- Data Wrapper
	- rychlá vizualizace
- Google Charts
	- vlastní vizualizace, hotové kusy kódu
- $\bullet$  D3.js
	- kompletně vlastní kód
- Git, GitHub
	- sdílení kódu

## **A teď prakticky!**

- distribuce léčiv: SÚKL
- 106?
- výzkumné otázky?
- **[www.sukl.cz/2014](http://www.sukl.cz/2014)**

## **Odtahy v Brně**

· DO ÚTERÝ TAJNÝ !!

## **Odtahy v Brně**

#### **● [dataviz.cz/brnoodtahy.csv](http://dataviz.cz/brnoodtahy.csv)**

● na hraní

## **Odtahy v Brně**

- teď na mapu
- Google Fusion Tables

# **DÚ**

- vybrat si finální příběh
- odevzdat surová data
- odevzdat upravená a vyčištěná data